# SECOND YEAR ACCOUNTANCY WITH CA [GROUP II]

# **Maximum: 60 Scores**

# Time: 2 hours

### **Cool-off Time: 15 Minutes**

# **General Instruction to Candidates:**

- There is a 'Cool off time' of 15 minutes in addition to the writing time of 2 hrs.
- You are not allowed to write your answer nor to discuss anything with others during the 'Cool off time'
- Use the Cool off time' to get familiar with questions and to plan your answers.
- Read questions carefully before answering.
- When you select a question, all the sub-questions must be answered from the same question itself.
- Calculations, figures and graphs should be shown in the answer sheet itself.
- Malayalam version of the questions is also provided.
- Give equations wherever necessary.
- Electronic devices expect non programmable calculators are not allowed in the Examination Hall.

### വിദ്യാർത്ഥികൾക്കുള്ള പൊതു നിർദ്ദേശങ്ങൾ :

- നിർദ്ദിഷ്ട 2 മണിക്കൂർ സമയത്തിന് പുറമെ 15 മിനിറ്റ് 'കൂൾ ഓഫ് ടൈം' ഉണ്ടായിരിക്കും.
- ഈ സമയത്ത് ചോദ്യങ്ങൾക്ക് ഉത്തരം എഴുതാനോ, മറ്റുള്ളവരുമായി ആശയവിനിമയം നടത്താനോ പാടില്ല.
- ഉത്തരങ്ങൾ എഴുതുന്നതിന് മുമ്പ് ചോദ്യങ്ങൾ ശ്രദ്ധാപൂർവ്വം വായിക്കണം.
- ഒരു ചോദ്യനമ്പർ ഉത്തരമെഴുതാൻ തെരഞ്ഞെടുത്തു കഴിഞ്ഞാൽ ഉപചോദ്യങ്ങളും അതേ ചോദ്യ നമ്പരിൽ നിന്നു തന്നെ തെരഞ്ഞെടുക്കേണ്ടതാണ്.
- കണക്ക് കൂട്ടലുകൾ, ചിത്രങ്ങൾ, ഗ്രാഫുകൾ എന്നിവ ഉത്തരപേപ്പറിൽ തന്നെ ഉണ്ടായിരിക്കണം.
- ആവശ്യമുള്ള സ്ഥലത്ത് സമവാകൃങ്ങൾ കൊടുക്കണം.
- ചോദ്യങ്ങൾ മലയാളത്തിലും നൽകിയിട്ടുണ്ട്.
- പ്രോഗ്രാമുകൾചെയ്യാനാകാത്ത കാൽക്കുലേറ്ററുകൾ ഒഴികെയുള്ള ഒരു ഇലക്ട്രോണിക് ഉപകരണവും പരീക്ഷാഹാളിൽ ഉപയോഗിക്കുവാൻ പാടില്ല.

# **PART - I**

## **Answer all questions from 1 to 7 each gets 1 score.**

- 1. Under fixed capital method interest on drawings should be shown in ........................ account.
- 2. Realisation account is prepared at the time of .....................................

a) Admission b) Retirement c) dissolution d) Death

- 3. Excess of actual profit over normal profit is called .........................
- 4. Gaining ratio = ...................... + .........................
- 5. The loss or gain on account of revaluation at the time of retirement is shared by ...............

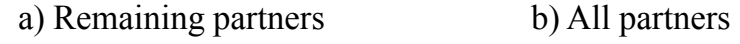

- c) Retiring partner d) New partner
- 6. Share of goodwill brought in by the incoming partner is called ............................ .
- 7. Profit on realisation is credited to ........................ account.

### **Answer any two questions from 8 to 10, each gets 2 score.**

- 8. In the absence of partnership deed, what will be the treatment relating to profit sharing and interest on advance.
- 9. A, B & C are partners sharing profit and losses in the ratio of 3:2:1. B retires from the business and his share was acquired by  $A & C$  in the ratio of 1:1. Calculate gaining ratio.
- 10. Average profit of the business is Rs. 12000/- and a normal profit is Rs. 10000/-. Calculate goodwill for 3 year's purchase of super profit.

## **Answer any one questions from 11 to 12, each gets 3 score.**

- 11. Difference between dissolution of firm and dissolution of partnership.
- 12. Manu & Binu are partners sharing profit & losses in the ratio of 3:2. Balance in their capital account on  $I<sup>st</sup>$  Jan, 2021 was Manu Rs. 60,000/- & Binu Rs. 40,000/-. On  $I<sup>st</sup>$ April. 2021 Manu introduced an additional capital of Rs. 20,000/- and Binu introduced an additional capital of Rs. 5,000/- on I<sup>st</sup> July 2021. Calculate interest on capital  $\omega$  $6\%$  per annum for the year ending  $31<sup>st</sup>$  Dec. 2021.

#### 1 മുതൽ 7 വരെയുള്ള എല്ലാ ചോദ്യങ്ങൾക്കും ഉത്തരമെഴുതുക. 1 സ്കോർ വീതം

ഫിക്സഡ് ക്യാപിറ്റൽ രീതി പ്രകാരം ഇന്റെറസ്റ്റ് ഓൺ ഡ്രോയിംഗ്സ് കാണിക്കു 1. 

- $2.$ 
	- a) അഡ്മിഷൻ b) റിട്ടയർമെന്റെ് c) ഡിസൊലൂഷ്യൻ d) ഡെത്ത്
- യഥാർത്ഥ ലാഭവും സാധാരണ ലാഭവും തമ്മിലുള്ള വൃത്യാസത്തിനെ ....................... 3. എന്നു പറയുന്നു.
- 4.
- ഒരു പങ്കാളിയുടെ വിരമിക്കൽ സമയത്ത് പുനർ മൂല്യ നിർണ്ണയ അക്കൗണ്ട് പ്രകാ 5. രമുള്ള ലാഭമോ നഷ്ടമോ പങ്കുവയ്ക്കുന്നത്
	- a) ശേഷിക്കുന്ന പങ്കാളികൾ b) എല്ലാ പങ്കാളികളും
	- c) വിരമിക്കുന്ന പങ്കാളികൾ d) പുതിയ പങ്കാളികൾ

പുതുതായി വരുന്ന പങ്കാളി കൊണ്ടു വരുന്ന സൽപ്പേരിന്റെ വിഹിതത്തെ 6. ................................ എന്നുപറയുന്നു.

7. റിയലൈസേഷൻ അക്കൗണ്ടിലെ ലാഭം ................................... അക്കൗണ്ടിലാണ് ക്രെഡിറ്റ് ചെയ്യുന്നത്.

8 മുതൽ 10 വരെയുള്ള ചോദ്യങ്ങളിൽ നിന്നും ഏതെങ്കിലും രണ്ടെണ്ണത്തിന് ഉത്തരമെഴുതുക. ഓരോ ചോദൃത്തിനും രണ്ടു സ്കോർ വീതം.

- പാർണർഷിപ് ഡീഡിന്റെ അഭാവത്തിൽ ലാഭവിഹിതവും, ഇന്ററസ്ക് ഓൺ അഡ്വാൻസും 8.
- $A$  യും B യും C യും പങ്കാളികളാണ്. അവരുടെ ലാഭനഷ്ട അനുപാതം 3:2:1. B 9. ബിസിനസ്സിൽ നിന്നും വിരമിച്ചു. B യുടെ വിഹിതം $\scriptstyle\rm t$ 1 അനുപാതത്തിൽ A യും C യും നേടു കയാണെങ്കിൽ അവരുടെ നേട്ട അനുപാതം കണക്കാക്കുക.
- ബിസിനസ്സിന്റെ ശരാശരി ലാഭം 12,000/– രൂപയും സാധാരണ ലാഭം 10,000/– ആണ്. അധിക  $10.$ ലാഭത്തിന്റെ മൂന്നു വർഷത്തെ പർച്ചേസിന്റെ ഗുഡ്വിൽ കണക്കാക്കുക.

#### 11 മുതൽ 12 വരെയുള്ള ചോദ്യങ്ങളിൽ നിന്നും ഒരെണ്ണത്തിന് ഉത്തരമെഴുതുക. 3 സ്കോർ

- $11.$ ഡിസൊലൂഷ്യൻ ഓഫ് ഫേമും ഡിസൊലൂഷ്യൻ ഓഫ് പാർട്ട്ണർഷിപ്പും തമ്മി ലുള്ള വൃത്യാസം എഴുതുക.
- മനുവും ബിനുവും പങ്കാളികളാണ്. അവരുടെ ലാഭനഷ്ട അനുപാതം 3:2. 1–1–2021 പ്രകാരം  $12.$ അവരുടെ മൂലധനം 60,000/- ഉം 40,000/- ഉം ആണ്. 1.4.2021-ൽ മനു 20,000/- രൂപയും 1.7.2021-ൽ ബിനു 5000/– രൂപയും അധിക മുലധനമായി കൊണ്ടുവന്നു. മുലധനത്തിന്റെ പലിശ 6% p.a ആണെങ്കിൽ  $31^{\rm st}$  ഡിസംബർ 2021-ൽ അവരുടെ മൂലധനത്തിന്റെ പലിശ കണക്കാക്കുക.

## **Answer 13 and 14, each carries 4 scores**

- 13. List out the varuiys adjustment required in the accounts of a firm on retirement of a partner (6 points).
- 14. The profit earned by a firm during the last 4 years are given below.

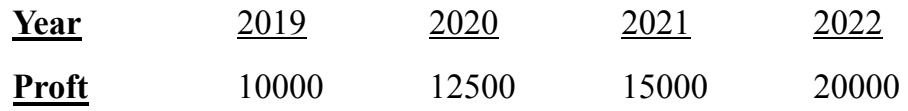

The capital employed in the business was Rs. 4,00,000/-. The normal rate of return is 20%. Calculate the value of goodwill under capitalisation of super profit.

# **Answer the following questions from 15to 16, each gets 5 score.**

- 15. Divya withdraw Rs. 10,000/- per month from the business for her personal use during the year ending 31st March 2015. Calculate interest on drawings  $\omega$  8% per annum in the following situations.
	- a) When the amount is withdrawn at the beginning of each month.
	- b)When the amount is withdrawn at the middle of each month.
	- c) When the amount is withdrawn at the end of each month.
- 16. Arun, Varun and Nikhil are partners in the firm. Varun decided to retire from the firm. On the date of retirement Rs. 1,00,000/- becomes due to him. Arun & Nikhil promises his to pay the amount in 5 equal yearly installments plus interest  $\omega$  12% per annum on the unpaid balance. Prepare Varun's Loan Account.

# **Answer any one question from 17 to 18, each gets 8 score.**

17. Rahul and Rahim are partners who share profits and losses equally. They decided to dissolve the firm with effect from  $1<sup>st</sup>$  January, 2023, on which date their position was as under.

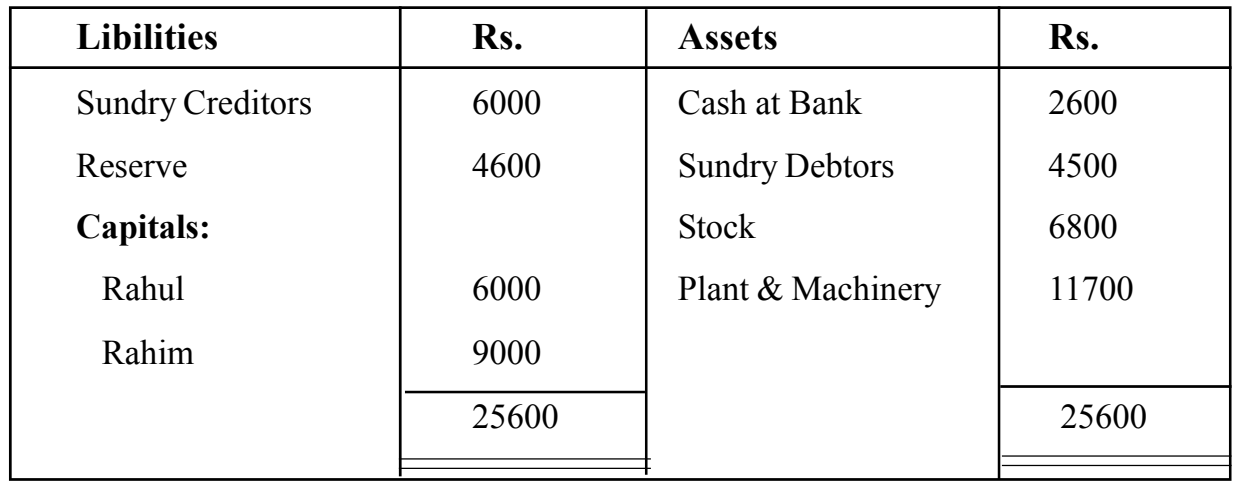

Debtors realised Rs. 3800, Plant Rs. 11,500 and Stock Rs. 6,100. Creditors were paid 10% less and the expenses of realisation amounts to Rs. 400.

Prepare Realisation A/c, Capital A/c of partners and Bank A/c.

#### 13 മുതൽ 14 വരെയുള്ള ചോദൃങ്ങൾക്ക് ഉത്തരമെഴുതുക . നാലു സ്കോർ വീതം

- ഒരു പങ്കാളിയുടെ വിരമിക്കലുമായി ബന്ധപ്പെട്ട പങ്കാളിത്ത സ്ഥാപനത്തിന്റെ അക്കൗ  $13.$ ണ്ടുകളും ആവശ്യമായ വിവിധ ക്രമീകരണങ്ങളും എഴുതുക. (ഏതെങ്കിലും 6 എണ്ണം)
- ഒരു സ്ഥാപനത്തിന്റെ അവസാന നാലു വർഷത്തെ ലാഭം ഇപ്രകാരമാണ്. 14.

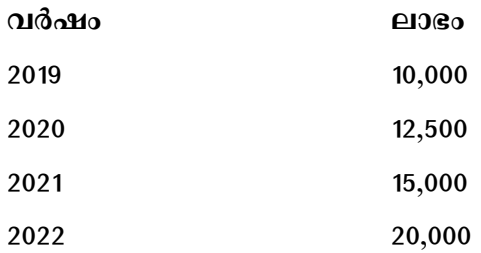

സ്ഥാപനത്തിൽ 4,00,000/– രൂപ മൂലധനമായി നിക്ഷേപിച്ചിട്ടുണ്ട്. മൂലധനത്തിന്റെ സാധാരണ വരുമാന നിരക്ക് 20% ആണ്. ക്യാപിറ്റലൈസേഷൻ രീതിയിൽ ഗുഡ്വിൽ കണ ക്കാക്കുക.

#### 15 മുതൽ 16 വരെയുള്ള ചോദൃങ്ങൾക്ക് ഉത്തരമെഴുതുക. 5 സ്കോർ വീതം.

 $15.$ മാർച്ച് 31, 2015 അവസാനിക്കുന്ന വർഷത്തിൽ –

> ദിവ്യ എല്ലാ മാസവും 10,000 രൂപ സ്വന്തം ആവശ്യത്തിനായി പിൻവലിച്ചു. 8% തൻപെറ്റു പലിശ താഴെ പറയുന്ന സാഹചര്യത്തിൽ കണക്കാക്കുക.

- എല്ലാ മാസത്തിന്റെയും ആരംഭത്തിൽ പിൻവലിക്കുകയാണെങ്കിൽ. a)
- $b)$ എല്ലാ മാസത്തിന്റെയും അവസാനത്തിൽ പിൻവലിക്കുകയാണെങ്കിൽ.
- c) എല്ലാ മാസത്തിന്റെയും പകുതിയിൽ പിൻവലിക്കുകയാണെങ്കിൽ.
- അരുൺ, വരുൺ, നിഖിൽ മൂന്നു പങ്കാളികളാണ്. വരുൺ വിരമിക്കാൻ തീരുമാനിച്ചു. വിര 16. മിക്കൽ സമയത്ത് വരുണിന് 1,00,000 രൂപ കൊടുക്കാനുണ്ട്. അരുണും നിഖിലും ഈ തുക 5 തവണകളായി 12% പലിശയിൽ കൊടുക്കാമെന്നു തീരുമാനിച്ചു. വരുണിന്റെ ലോൺ അക്കൗണ്ട് തയ്യാറാക്കുക.

### 17 മുതൽ 18 വരെയുള്ള ചോദ്യങ്ങളിൽ ഏതെങ്കിലും ഒരെണ്ണത്തിന് ഉത്തരമെഴുതുക. 8 സ്കോർ

രാഹുലും, റഹിമും തുല്യ പങ്കാളികളാണ്. 2023 ജനുവരി 1–ാം തീയതി താഴെ പറയുന്ന  $17.$ വ്യവസ്ഥകൾ പ്രകാരം അവരുടെ സ്ഥാപനം പിരിച്ചുവിടാൻ തീരുമാനിച്ചു. സ്ഥാപനത്തിന്റെ ബാലൻസ്ഷീറ്റ് താഴെ കൊടുക്കുന്നു.

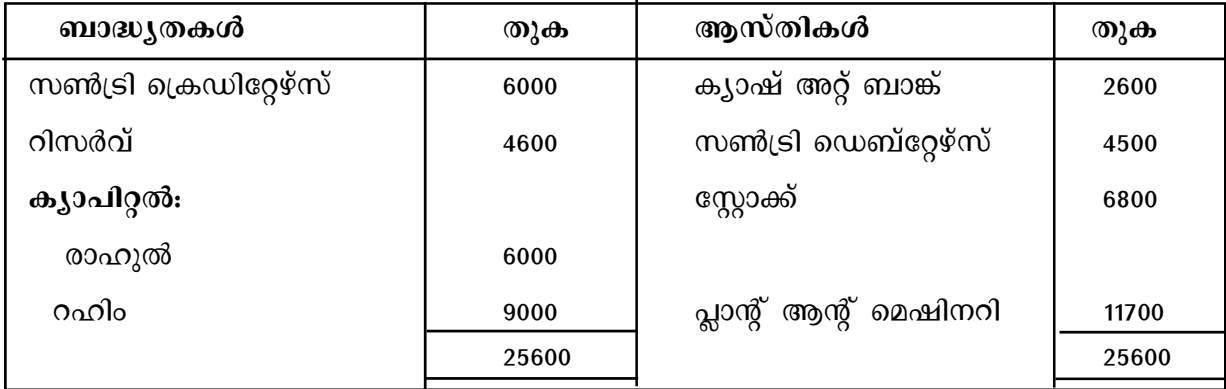

### ബാലൻസ് ഷീറ്റ്

സ്ഥാപനത്തിന്റെ ആസ്തികൾ യഥാക്രമം, ഡെബ്റ്റേഴ്സ് – 3800, പ്ലാന്റ് ആന്റ് മെഷി നറി - 11500, സ്റ്റോക്ക് 6100 എന്നീ ക്രമത്തിൽ പിരിഞ്ഞുകിട്ടി. ക്രഡിറ്റേഴ്സ് തീർപ്പാക്കുന്നതിൽ 10% ഇളവ് കിട്ടി. റിയലൈസേഷൻ ചിലവുകൾ 400 രൂപ. സ്ഥാപനത്തിന്റെ റിയലൈസേഷൻ അക്കൗണ്ട്, ക്യാപിറ്റൽ അക്കൗണ്ട് , ബാങ്ക് അക്കൗണ്ട് എന്നിവ തയ്യാറാക്കുക.

18. Amal & Anil are partners sharing profits and losses in the ratio 3:2. Their Balance Sheet as on 31<sup>st</sup> Dec. 2022 is given below.

| <b>Libilities</b>       | Rs.   | <b>Assets</b>         | Rs.   |
|-------------------------|-------|-----------------------|-------|
| <b>Sundry Creditors</b> | 20000 | Cash at Bank          | 3000  |
| <b>Bill Payable</b>     | 10000 | <b>Sundry Debtors</b> | 8000  |
| Capitals:               |       | Stock in trade        | 9000  |
| 30,000<br>Amal          |       | Furniture             | 15000 |
| 20,000<br>Anil          | 50000 | Land $&$ Building     | 25000 |
|                         |       | Plant & Machinery     | 15000 |
|                         |       | Profit & Loss $A/c$   | 5000  |
|                         | 80000 |                       | 80000 |

**Balance sheet as on 31st Dec. 2022**

They admit Anitha as a new partner for a  $1/6$ <sup>th</sup> share in future profits on the following terms.

- 1. The new partner bring Rs. 25,000 as his capital and Rs. 3000 as premium for goodwill.
- 2. Provide 5% on debtors as provision for doubtful debts.
- 3. Stock in trade is appreciated by Rs. 2,000.
- 4. Provide 5% depreciation on furniture.
- 5. There is an unexpired insurance charge of Rs. 850 is found.

Prepare revaluation A/c, Capital Account of partners and also prepare Balance Sheet after the admission of Anitha.

അമലും അനിലും 3: 2 എന്ന അനുപാതത്തിൽ ലാഭവും നഷ്ടവും വീതിക്കുന്നു.  $18.$ സ്ഥാപനത്തിന്റെ 31-12-2022-ലെ ബാലൻസ് ഷീറ്റ് താഴെ കൊടുക്കുന്നു.

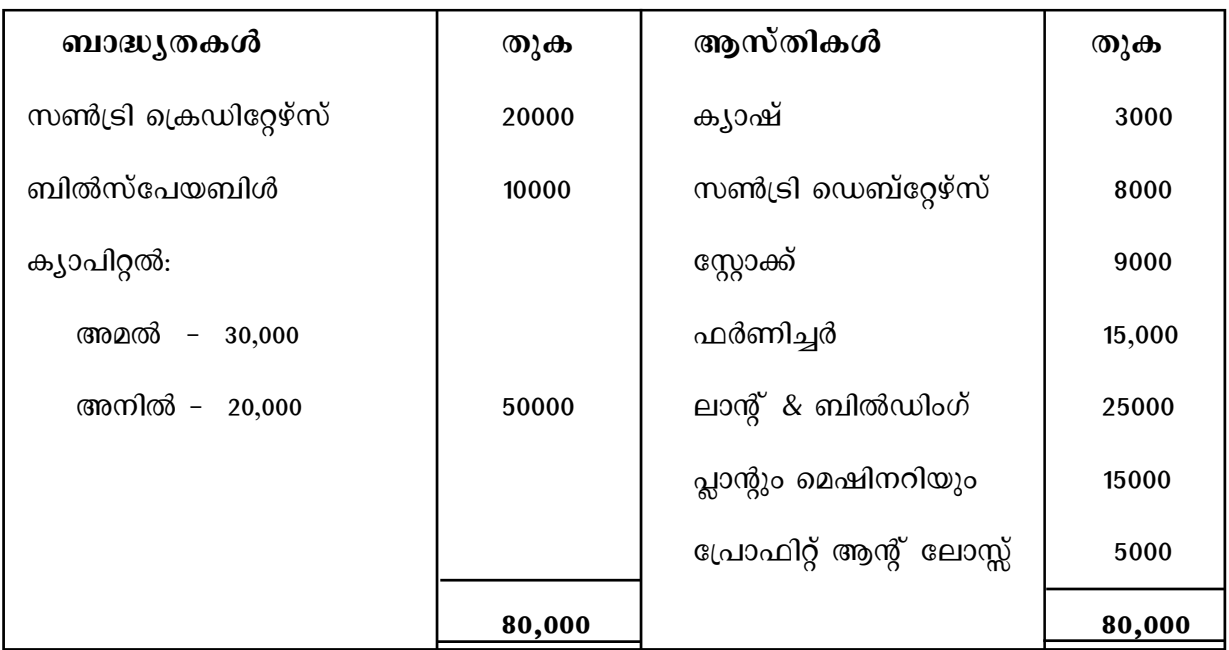

# ബാലൻസ്ഷീറ്റ് 31−12−2022

താഴെ പറയുന്ന വ്യവസ്ഥകൾ പ്രകാരം 1/6 ലാഭവിഹിതത്തിന് അനിതയെന്ന പുതിയ പങ്കാളിയെ ചേർക്കുന്നു.

- പുതിയ പങ്കാളി 25000 രൂപ ക്യാപിറ്റലായും 3000 രൂപ ഗുഡ്വിൽ ആയും കൊണ്ടുവരുന്നു.  $1.$
- ഡെബ്റ്റേഴ്സിന് 5% പ്രൊവിഷൻ വയ്ക്കുക.  $2.$
- സ്റ്റോക്ക് 2000 കൂടി വർദ്ധിക്കുന്നു. 3.
- ഫർണിച്ചറിന് 5% ഡിപ്രിസിയേഷൻ കാണുക.  $\overline{4}$ .
- ഇൻഷുറൻസ് മുൻകൂറായി അടച്ചത് 850 രൂപ. 5.

അനിതയുടെ അഡ്മിഷനു ശേഷമുള്ള റീവാല്യുവേഷൻ അക്കൗണ്ട്, ക്യാപിറ്റൽ അക്കൗണ്ട്, ബാലൻസ് ഷീറ്റ് എന്നിവ തയ്യാറാക്കുക.

# **PART - II**

# **COMPUTERISED ACCOUNTING**

## **Write any 2 questions from 19 to 21 each gets 1 score.**

- 19. Intersection of rows and columns are called ................................
- 20. .................. is a facility in Calc to make restrictions on type of data entering into a cell.
- 21. There are ........................... system generated ledger account in GNU Khata.

## **Answer the following question gets 2 score.**

22. Advantages of Computerised Accounting System.

# **Answer the following question gets 3 score.**

23. Explain the merits of a chart.

# **Answer the following questions from 24 to 25, each gets 4 score**

- 24. Explain any 4 mathematical functions.
- 25. Write down the two methods of depreciation with syntax

## **Answer any one question from 26 to 17, gets 5 score.**

- 26. Briefly explain the components of CAS.
- 27. Write down the steps involved in an organisation 'Company creation' in GNU Khata.

# PART - II

## **COMPUTERISED ACCOUNTING**

19 മുതൽ 21 വരെയുള്ള ചോദ്യങ്ങൾക്ക് ഏതെങ്കിലും രണ്ടെണ്ണത്തിന് ഉത്തരമെഴുതുക. 1 സ്കോർ വീതം.

- 19. വരിയും നിരയും കൂടിച്ചേരുന്നതിനെ ............................... എന്നു വിളിക്കുന്നു.
- ഒരു സെല്ലിൽ ഡാറ്റ എന്റെർ ചെയ്യുന്നതിനുള്ള തടസ്സങ്ങൾക്ക് കാൽക്കിൽ .................... 20. എന്നു പറയുന്നു.
- ജിനുകാത്തയിൽ സിസ്റ്റം ജെനറേറ്റഡ് അക്കൗണ്ടുകളുടെ എണ്ണം ............. ആണ്.  $21.$

#### 22-ാമത്തെ ചോദൃത്തിന് ഉത്തരമെഴുതുക. 2 സ്കോർ.

കംപ്യൂട്ടറൈസ്ഡ് അക്കൗണ്ടിംഗ് സിസ്റ്റത്തിന്റെ മേന്മകൾ എന്തെല്ലാം. 22.

#### 23–ാമത്തെ ചോദൃത്തിന് ഉത്തരമെഴുതുക. 3 സ്കോർ.

ചാർട്ടിന്റെ മേന്മകൾ വിവരിക്കുക. 23.

#### 24 മുതൽ 25 വരെയുള്ള ചോദൃങ്ങൾക്ക് ഉത്തരമെഴുതുക. 4 സ്കോർ വീതം.

- ഏതെങ്കിലും 4 മാത്തമാറ്റിക്കൽ ഫംഗ്ഷൻസ് വിവരിക്കുക. 24.
- തേയ്മാനത്തിന്റെ രണ്ടു രീതികൾ സിൻഡക്സിന്റെ സഹായത്തോടെ വിവരിക്കുക. 25.

#### 26 മുതൽ 27 വരെയുള്ള ഏതെങ്കിലും ഒരു ചോദൃത്തിന് ഉത്തരമെഴുതുക.

- 26.  $CAS$  - ന്റെ ഘടകങ്ങൾ ചുരുക്കി വിവരിക്കുക.
- ജിനുകാത്തയിൽ കമ്പനി ക്രിയേഷന്റെ സ്റ്റെപ്പുകൾ വിവരിക്കുക. 27.

9

Accountancy with CA Razeena. A.N <del>(GHSS</del> H887 Commerce GHSS Elampa  $\ddot{O}$  $(0.1149)$ , types RRV GHSS Kilem 2) Retche. A.R.  $\overline{1}$  $(1052)$ 3) Sheepa . B NVT Commerce GUHSS Pakalkuri Janatha HSS, 4) Pacethi . I.s HSST Commerce Thempamoode  $(1053)$ GIRMHSS, Melvettoon 5) Syans Kumar. S.  $\overline{11}$  $(1159)$  $\overline{\nu}$ PHMKM NOHSS 6) Shibile. F Panavoon  $(0177)$ 7) Gopakumar. & B. Govt. Vos Hes  $\boldsymbol{\mathcal{D}}$ Azyanad  $(4137)$ 8) Theideep Kumar. Vik MASS Edava  $\boldsymbol{\nu}$  $(1082)$